# CIS 4004: Web Based Information Technology Spring 2011

Cascading Style Sheets - Page Layout - Part 3

Instructor: Dr. Mark Llewellyn

markl@cs.ucf.edu

HEC 236, 407-823-2790

http://www.cs.ucf.edu/courses/cia4004/spr2011

Department of Electrical Engineering and Computer Science
University of Central Florida

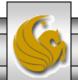

#### The CSS Box Model

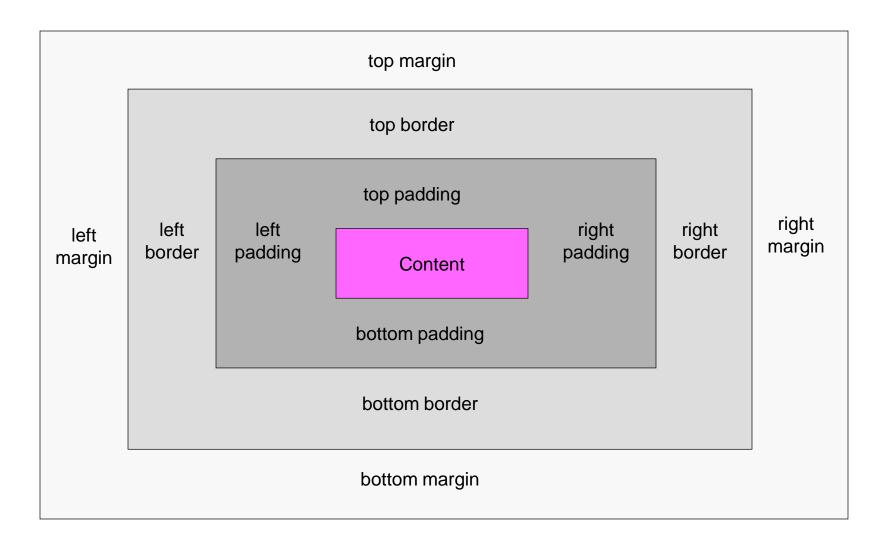

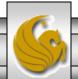

# Floating and Clearing

- In addition to managing boxes, another powerful technique you can use to organize your layout on the page involves combining floating and clearing using the float and clear properties.
- Floating an element is a way of moving it out of the normal flow of the document. Elements that follow a floated element will move up and set next to the floated element if there is room.
- The clear property enables you to stop elements moving up next to a floated element.

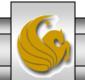

# Floating and Clearing

- Suppose that you have two paragraphs and only want the first one to set next to a floated element, even though both paragraphs would fit next to the floated element, you can "clear" the second one so it will be positioned under the floated element rather than along side of it.
- Over the next few pages we'll look at these two properties more closely.

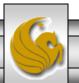

## The float Property

- The float property is primarily used to flow text around images, however it is also the basis for one of the ways to create multi-column layouts.
- Let's start by looking at an example of how to flow text around an image. In the CSS for the <img> element we'll set the float property to be left as follows:

```
img {float:left; margin:0 4px 4px 0;}
```

• This will float the image to the left, so that the text will wrap around it to its right.

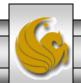

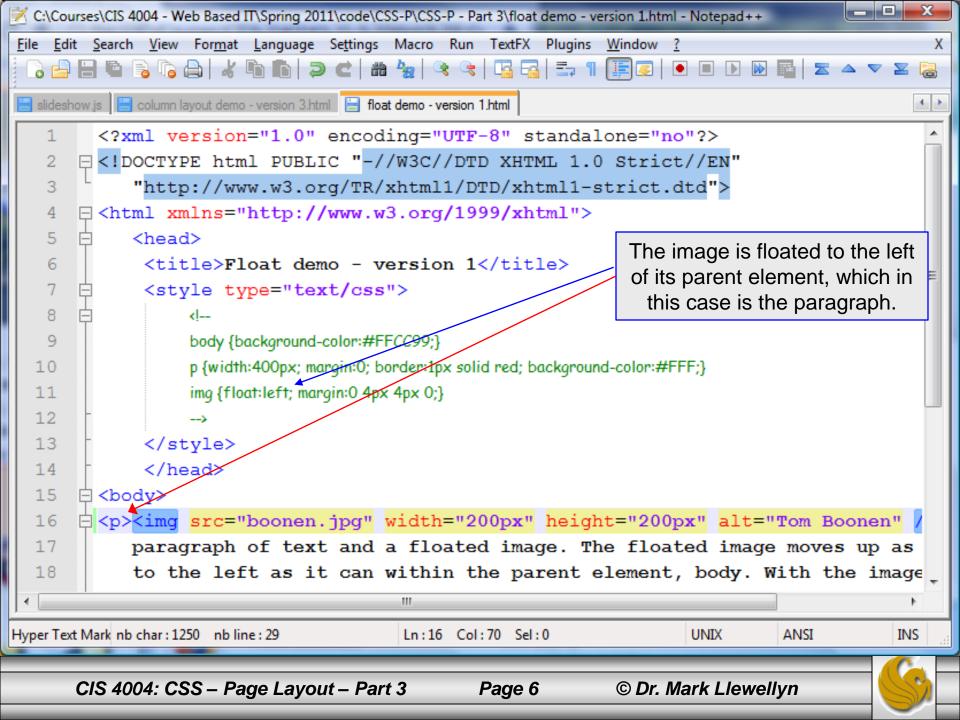

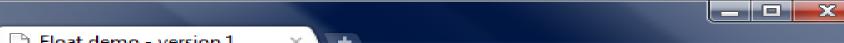

Float demo - version 1

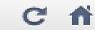

← → C ↑ Sile:///C:/Courses/CIS%204004%20-%20Web%20I

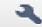

Free Hotmail

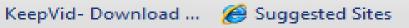

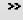

Other bookmarks

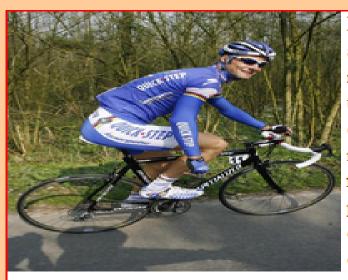

Here is a paragraph of text and a floated image. The floated image moves up as high and to the left as it can within the parent element, body. With the image removed from of the document flow because it is floated, the paragraph (which is not floated) can also occupy the top left corner along with image, as the paragraph's red border shows.

However, the paragraph's text wraps around the image to the right, because the image is floated left. Once the text gets below the image, it returns to its normal width. The floated element must appear directly before, or nested at the start of, the non-floated element in the markup for this effect to work.

The element does not see the floated <img> element as preceding it in the normal flow. So the element takes the top left corner position of its parent (<body>).

However, its content, the text of the paragraph, wraps itself around the floated image.

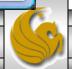

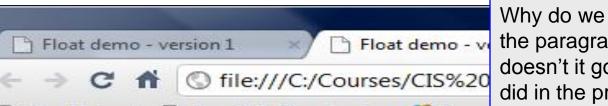

Why do we see the white background of the paragraph element here? Why doesn't it go all the way to the edge like it did in the previous example?

Free Hotmail ReepVid- Download ... Suggested Sites

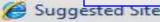

Here is a paragraph of text and a floated image. The floated image moves up as high and to the right as it can within the parent element, body. With the image removed from of the document flow because it is floated, the paragraph (which is not floated) can also occupy the top right corner along with image, as the paragraph's red

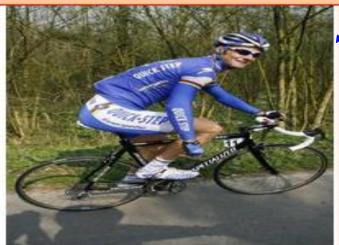

border shows. However, the paragraph's text wraps around the image to the left, because the image is floated right. Once the text gets below the image, it returns to its normal width. The floated element must appear directly before, or nested at the start of, the non-floated element in the markup for this effect to work.

> Answer: because the right margin for the image element is set at 4px.

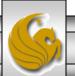

## The float Property

- In short, when you float an image or any element, you are asking for it to be pushed as far as possible up and to the left (or right in the case of a float:right) of the parent (containing) element.
- To see an illustration of this, look carefully at the next version of the markup, which is identical to the previous version (version 2) except that the image appears before the paragraph element.
  - This means that the parent element of the <img> is now the <body> element and thus the image will be pushed as far as possible up and to the right in the body of the document.

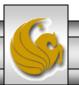

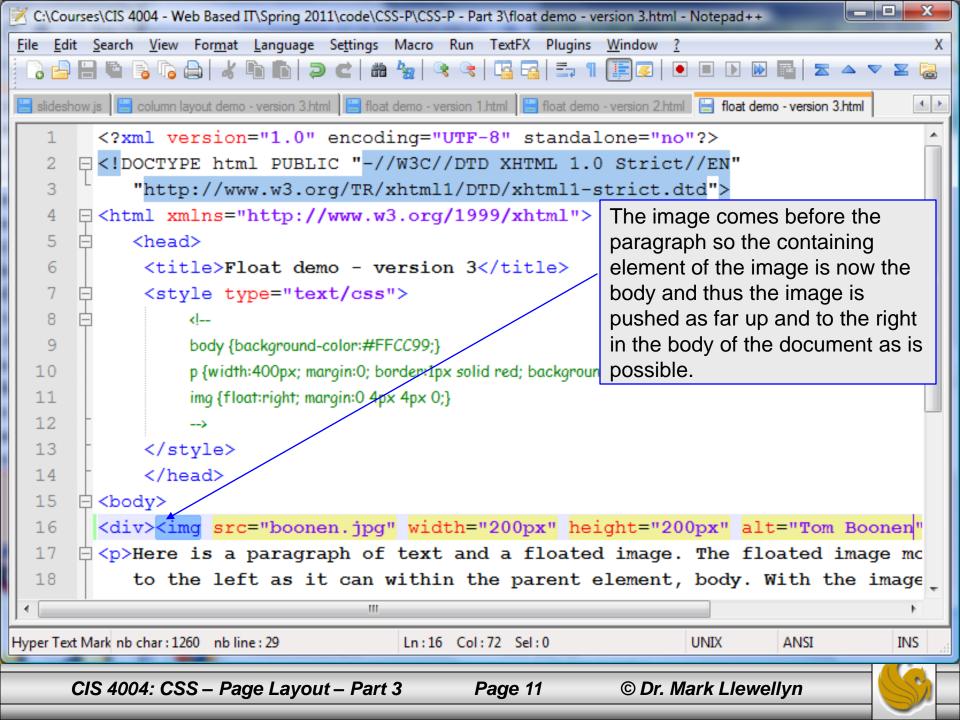

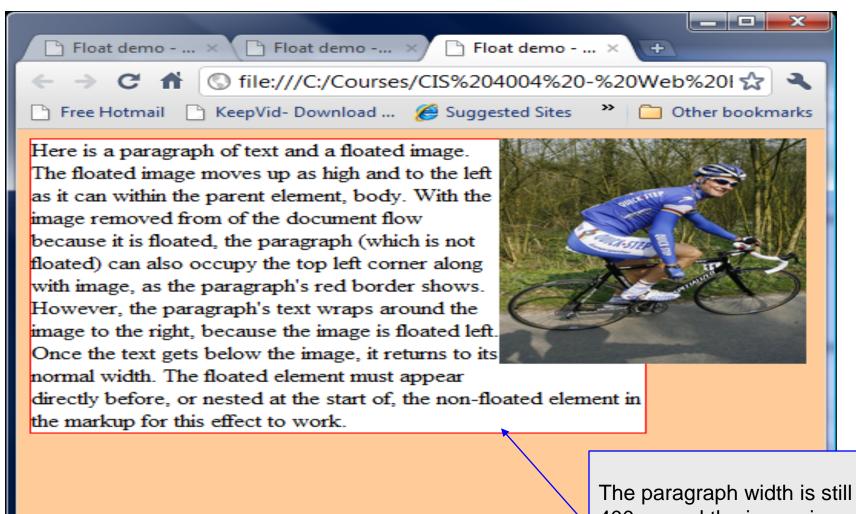

The paragraph width is still 400px, and the image is now floated up and to the right in the body element and not in the paragraph element.

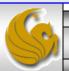

## The float Property

- Once you understand how the float property works in relation to its containing element, it's a simple step to use the float property to form columns.
- In the next version of the floating example, we've added the float property to the paragraph element as well as to the image element. (I modified the width of the paragraph element to make it more narrow to more closely resemble a column for this example.)

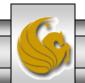

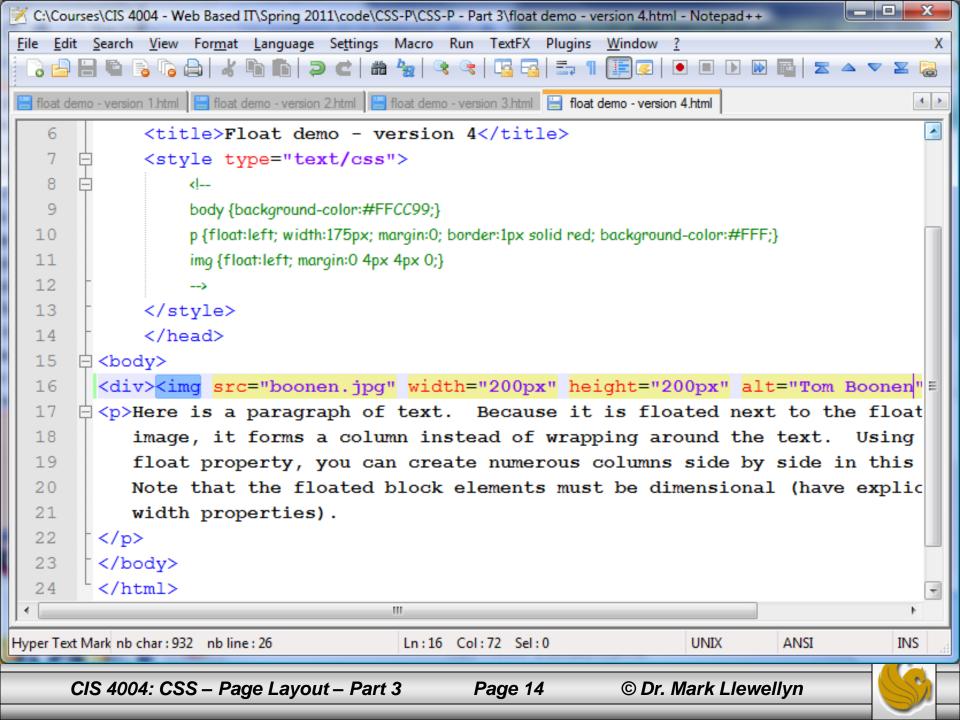

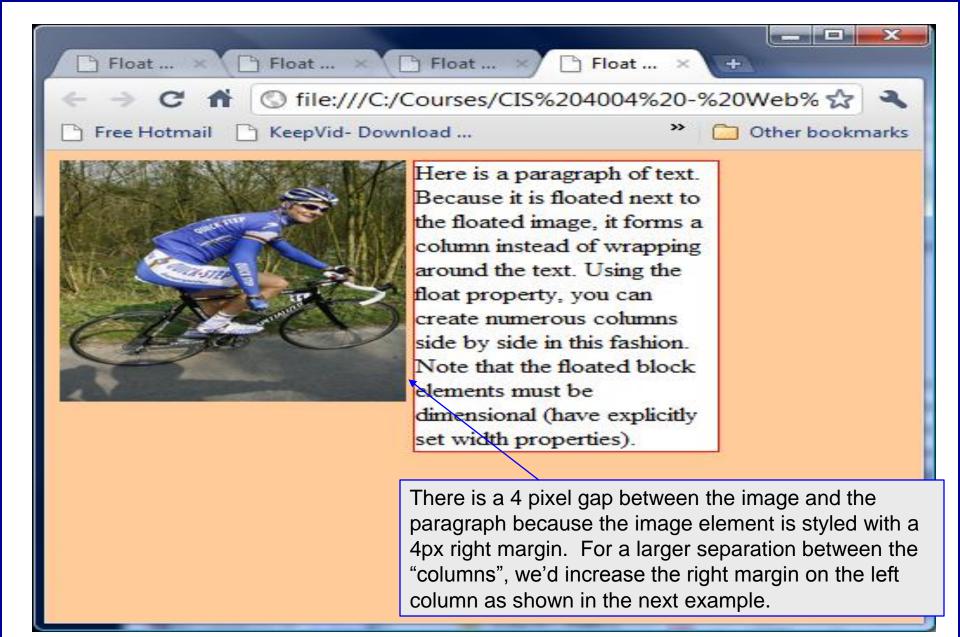

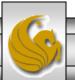

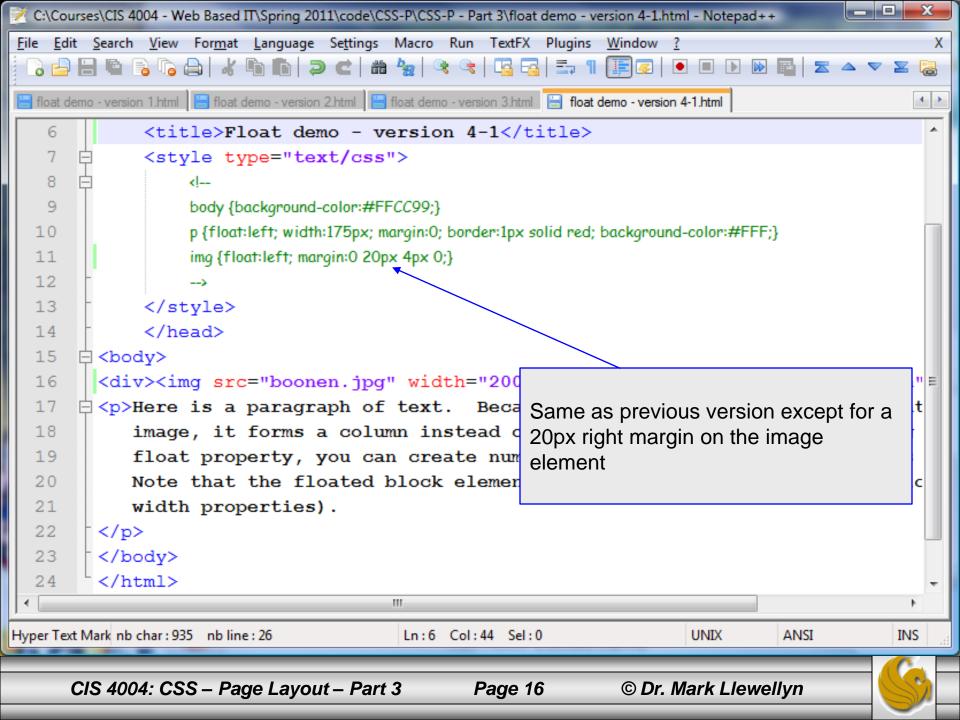

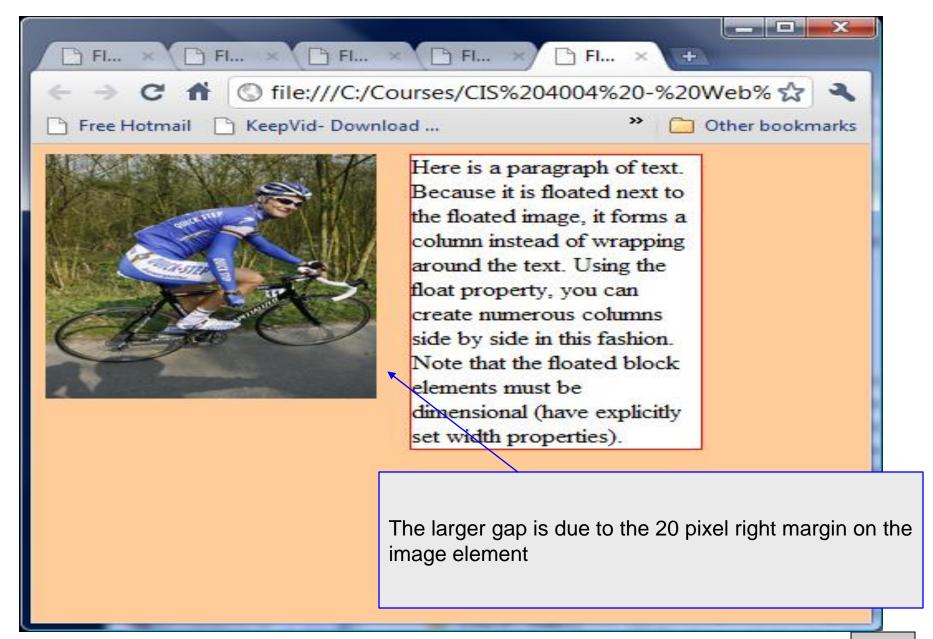

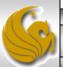

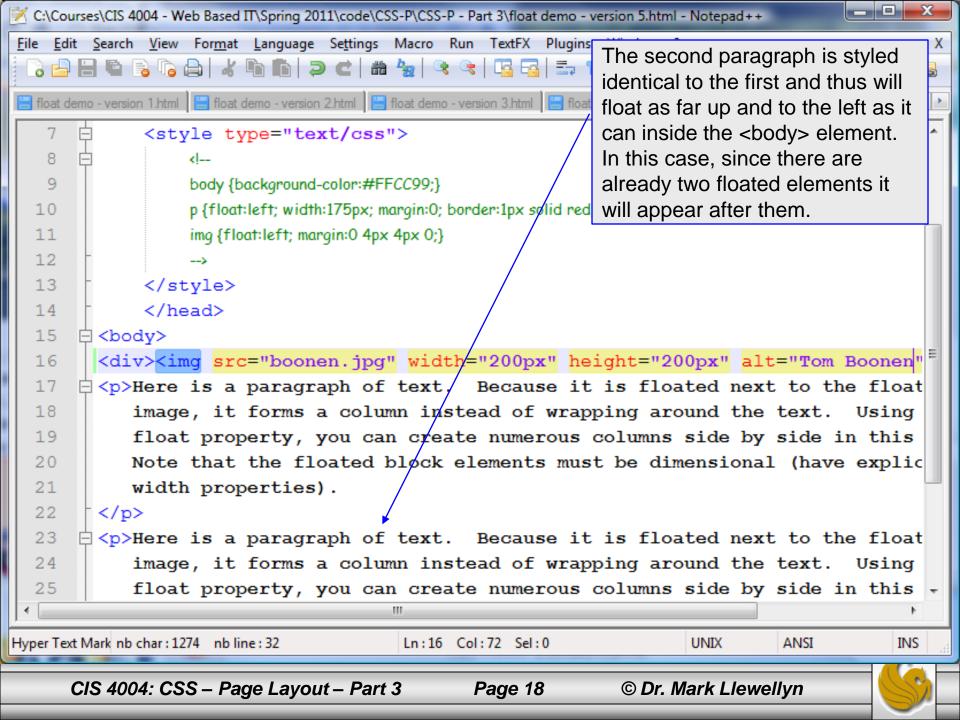

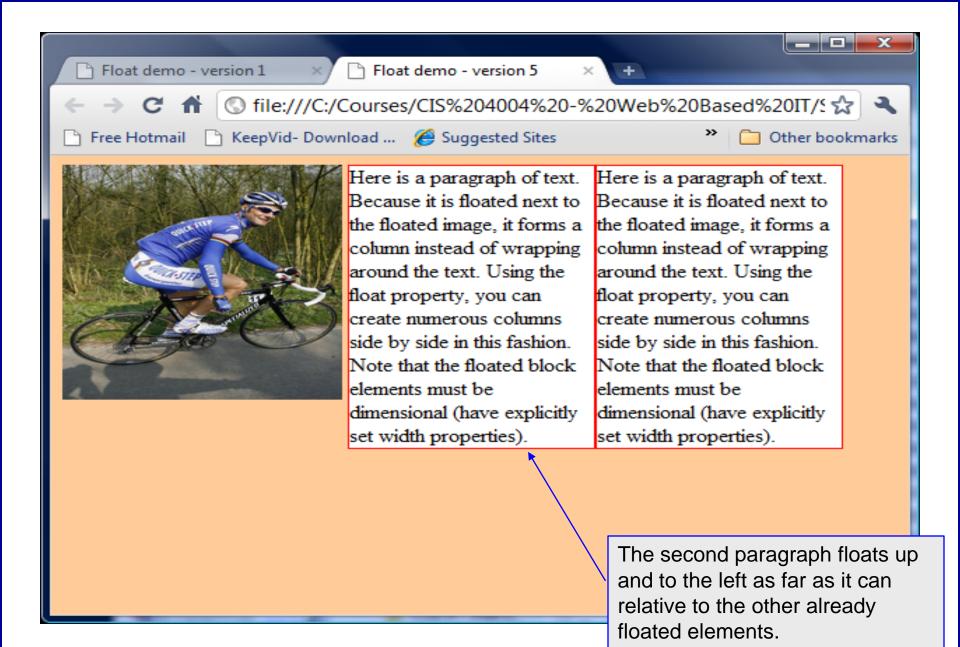

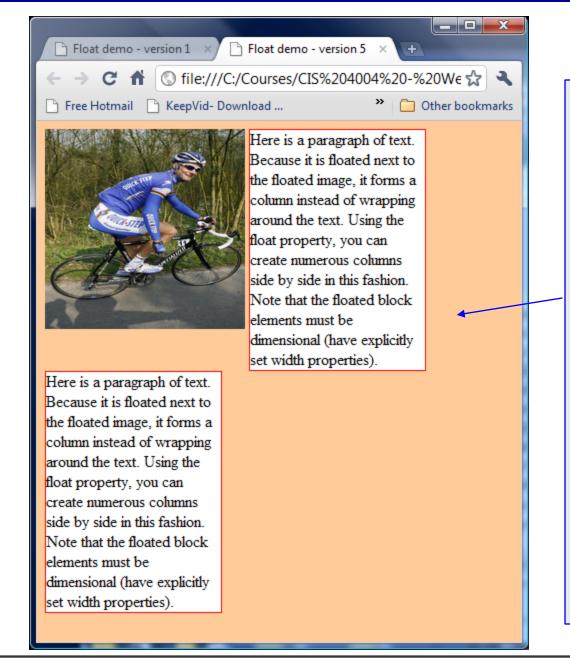

As this shot illustrates, as far up and to the left as possible is dependent on the width of the encompassing element (in this case, the body element). When the browser window is narrowed. there is no room for the second paragraph to float up to the right side of the first paragraph, so it floats as far up and to the left underneath the other two elements. Notice too, that it "up" position is determined by the paragraph's height which is taller than the image, so it does not float up immediately under the image. The next two pages illustrates a more exaggerated example of this, when the first paragraph is taller.

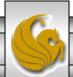

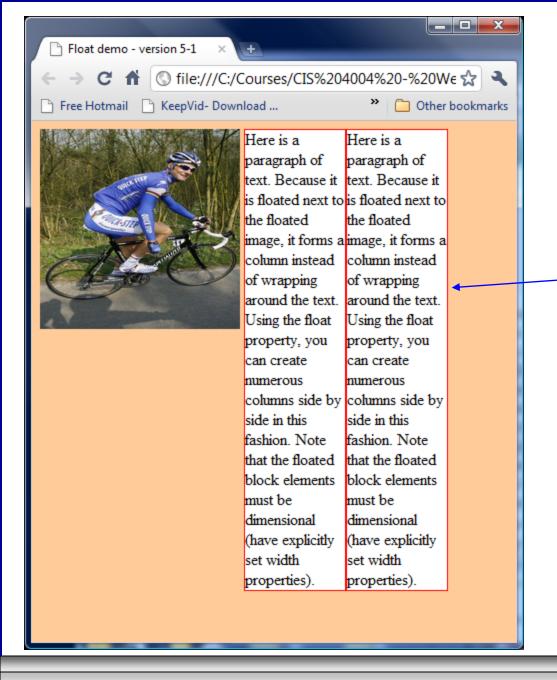

In this case, the body element is wide enough to allow both paragraphs to float up to the top of the body element in line with the top of the image element.

The next page illustrates what happens when the body element is narrowed.

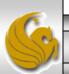

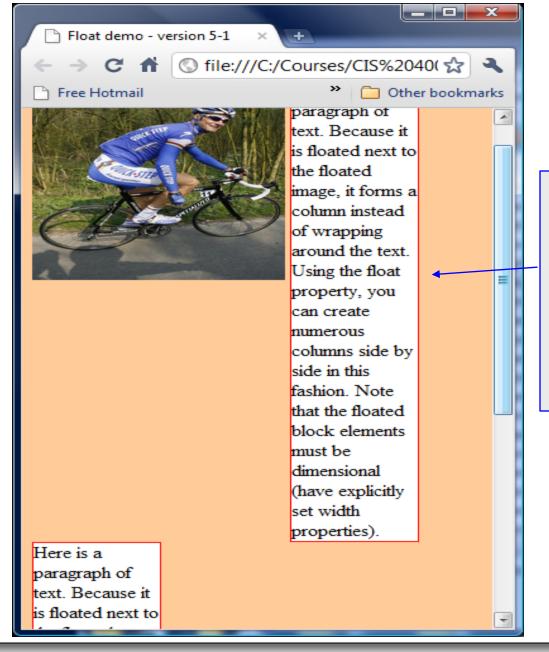

In this case, there is again, no room to place the second paragraph to the right of the first paragraph and it can only float up as far as the bottom of the first paragraph.

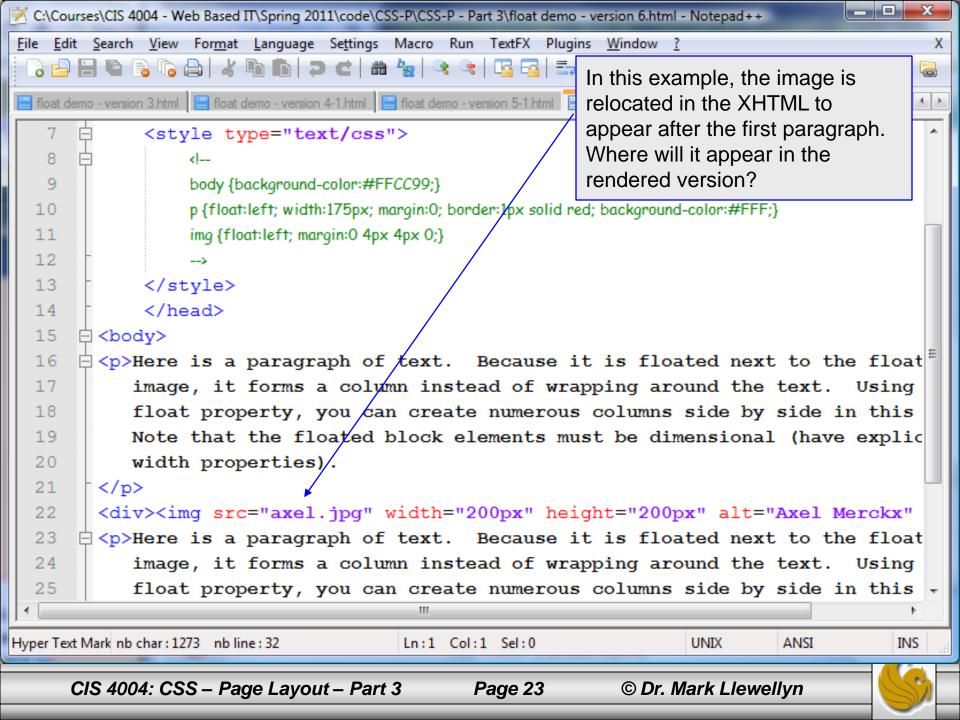

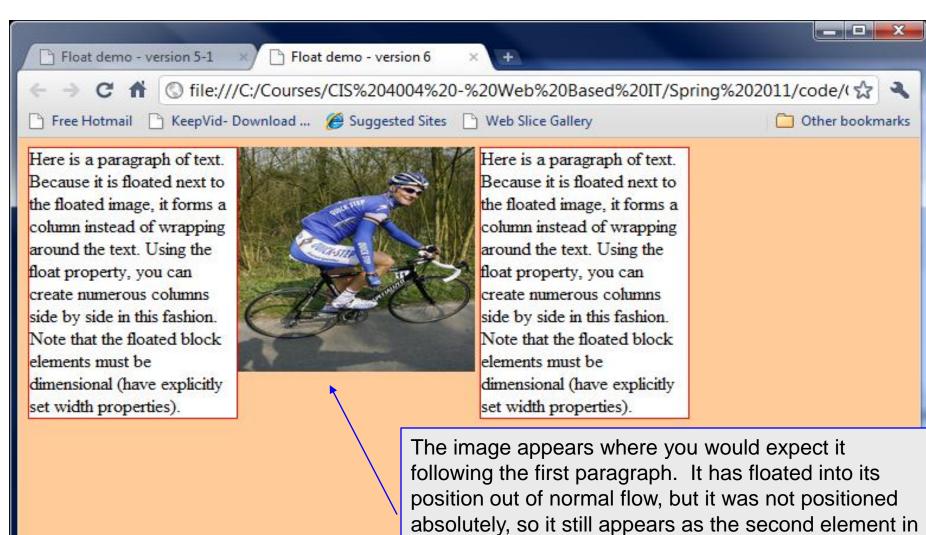

this document.

In this case the body element is wide enough to move all three elements to the top of the body element.

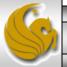

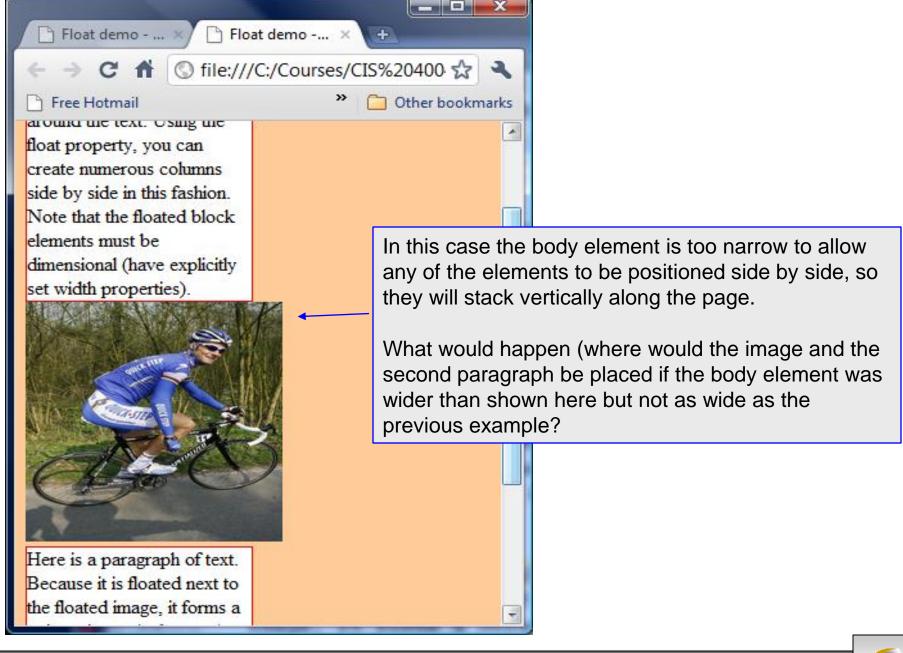

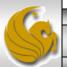

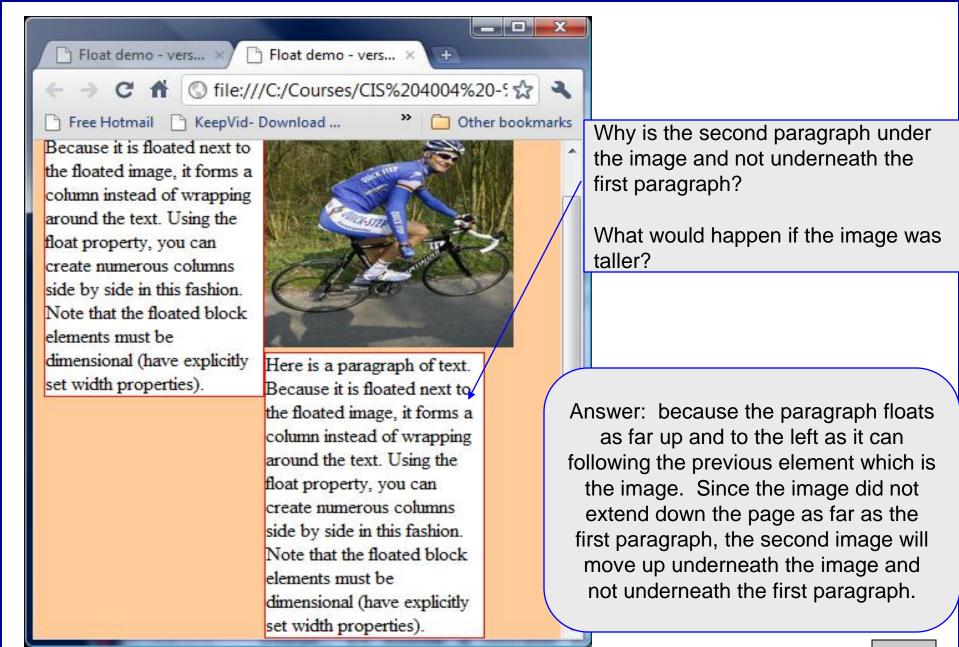

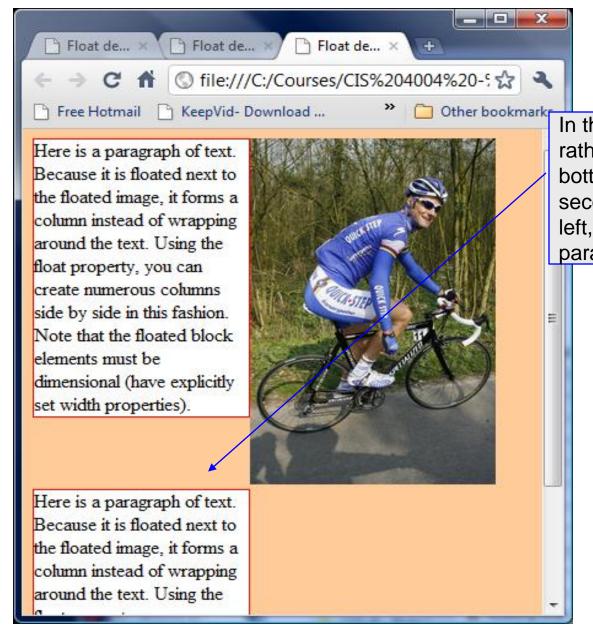

In this example, the image height is 300 rather than 200 so it extends below the bottom of the first paragraph. When the second paragraph floats up and to the left, it will now appear under the first paragraph and to the left of the image.

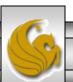

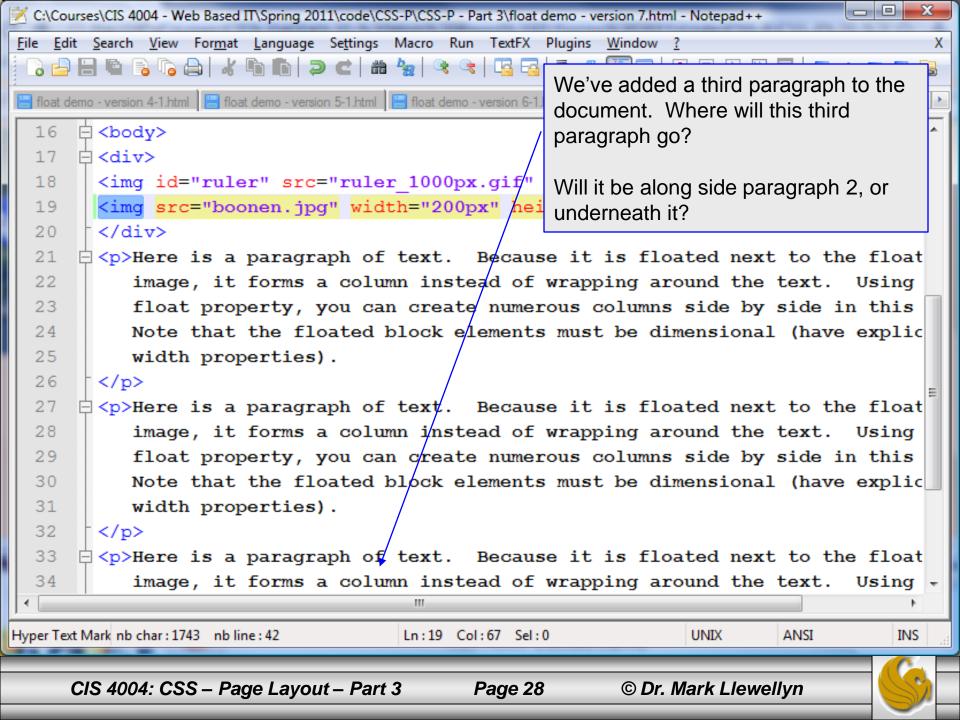

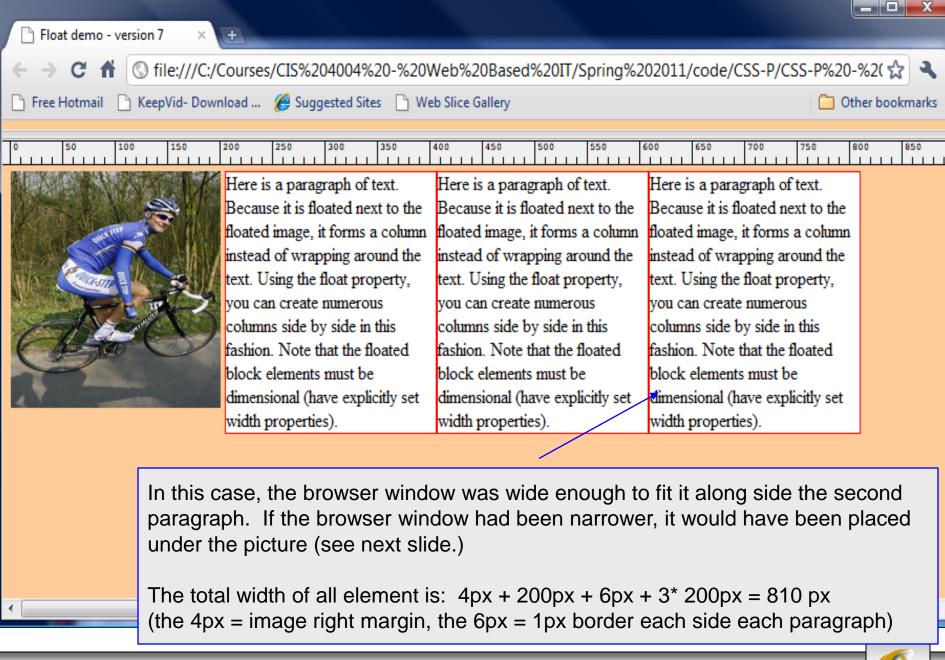

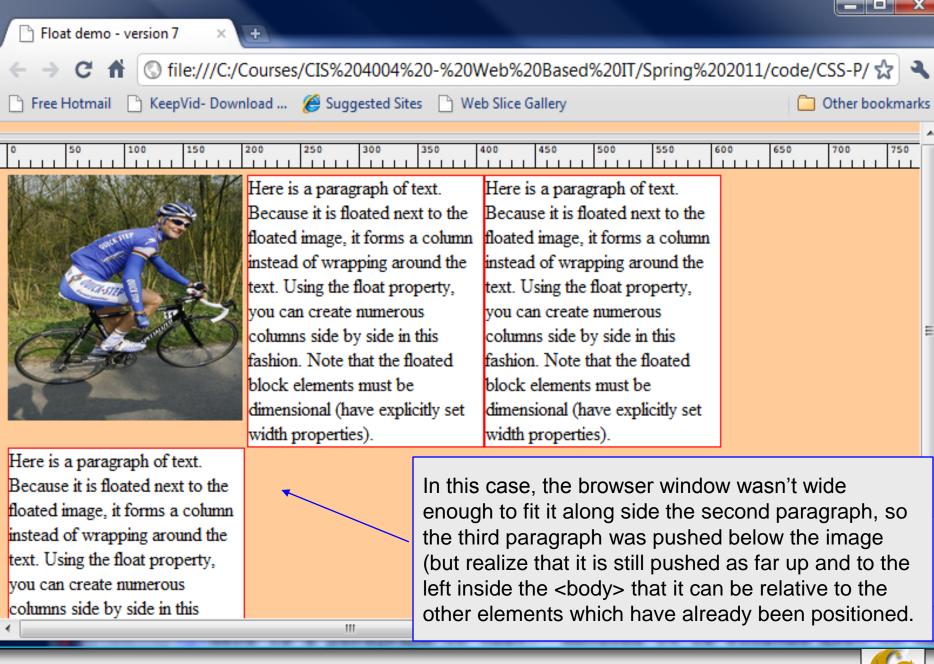

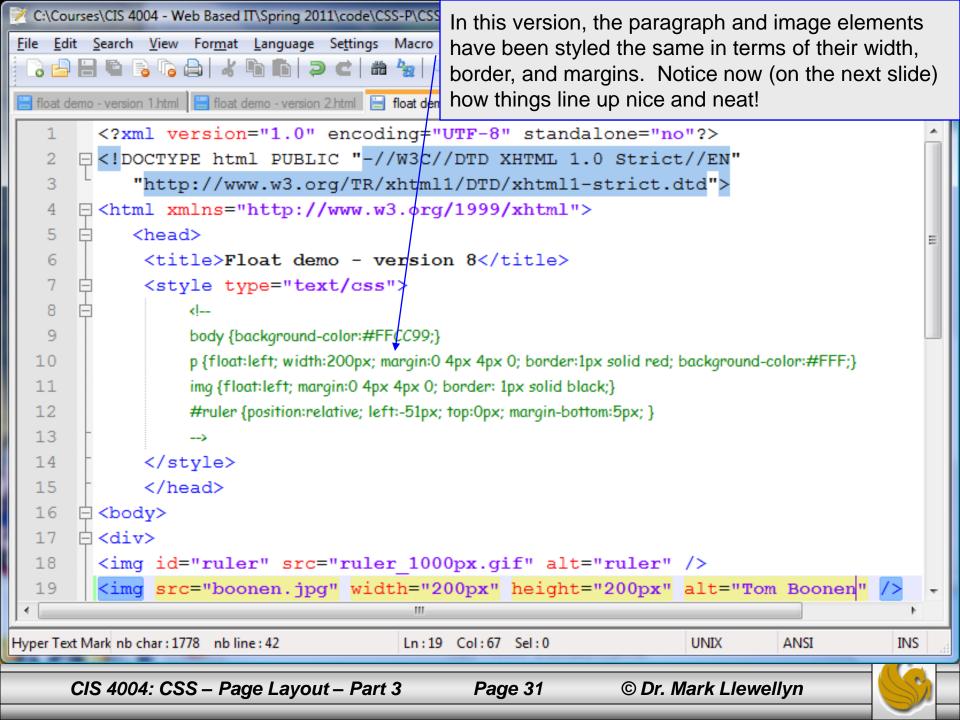

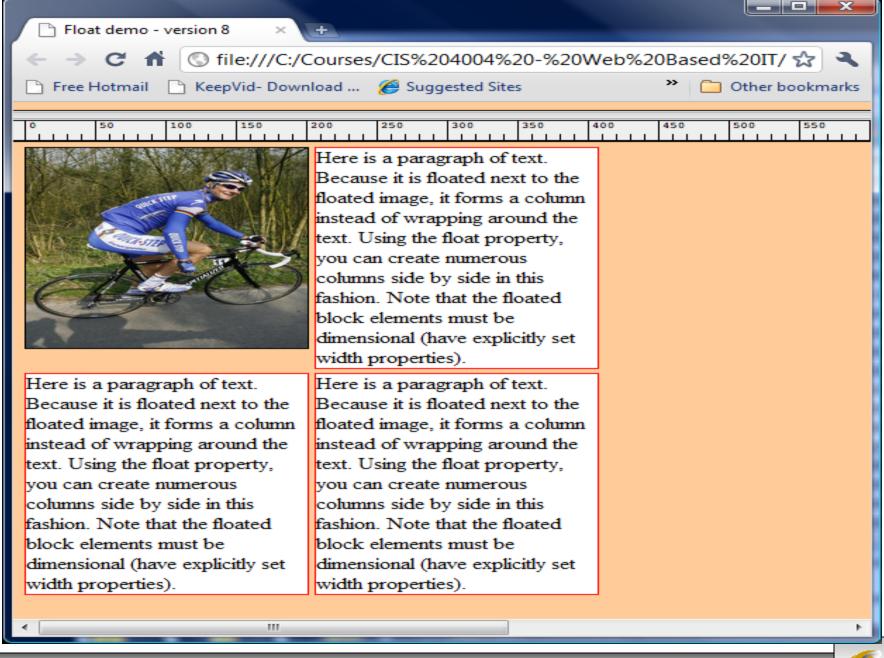

#### The clear Property

- The other property that is frequently used with float is clear.
- Any element that has room to do so will move up next to a floated element, but sometimes, you don't want this to happen; you want to clear that is, to set below (not beside) the floated element.
- For demonstrating the clear property we'll need a slightly different document to work with, so get familiar with the XHTML/CSS on the next page.

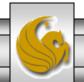

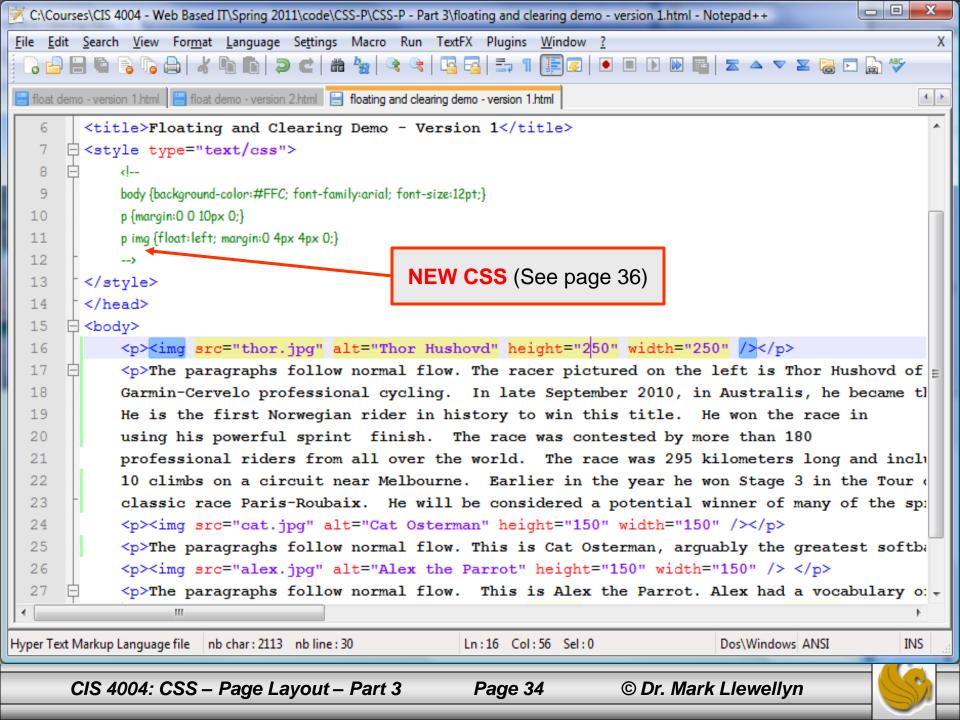

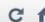

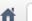

⑤ file:///C:/Courses/CIS%204004%20-%20Web%20Based%20IT/Spring%202011/code/CSS-P/CSS-P%20-%20I ☆

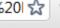

Free Hotmail

KeepVid- Download ... Suggested Sites Web Slice Gallery

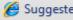

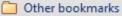

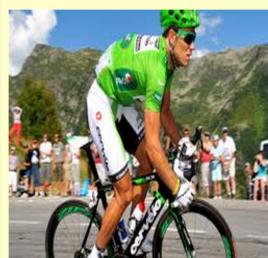

The paragraphs follow normal flow. The racer pictured on the left is Thor Hushovd of Norway. For the 2011 season he will ride for Garmin-Cervelo professional cycling. In late September 2010, in Australis, he became the World Professional Road Racing champion He is the first Norwegian rider in history to win this title. He won the race in using his powerful sprint finish. The race was contested by more than 180 professional riders from all over the world. The race was 295 kilometers long and included a total of 10 climbs on a circuit near Melbourne. Earlier in the year he won Stage 3 in the Tour de France and was 2nd in the one-day classic race Paris-Roubaix. He will be considered a potential winner of many of the spring classics this year.

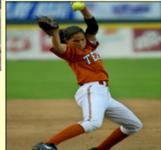

The paragraghs follow normal flow. This is Cat Osterman, arguably the greatest softball pitcher in the world. She is currently a USA Olympic team member and plays for the USSA Pride based in Kissimmee, Florida in NPFS.

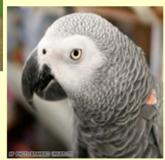

The paragraphs follow normal flow. This is Alex the Parrot. Alex had a vocabulary of about 150 words, but was exceptional in that he appeared to have understanding of what he said. When Alex would grow tired of being tested he would say "I'm going to go away.". If the researcher expressed sadness at this, Alex would add "I'm sorry!"

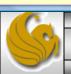

#### An Aside – Contextual Selectors

- In the interest of expanding your horizons a bit and also making your life easier when it comes to CSS, I've taken this opportunity to introduce the concept of contextual selectors in CSS.
- By now you are quite familiar with writing CSS rules such as: p { color: red; }, which would style every paragraph in the document to have red text.
- But what if you want only one particular paragraph to be red. While we've used classes for this before, there is yet another way to do this in CSS using contextual selectors.

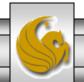

- As an example, we could do: div p {color: red;}
- In this case only paragraphs that appear within a <div> element would have red text. Any paragraph occurring outside of a <div> element would have the default text color (black).
- A contextual selector uses more than one tag name in the selector.
  - DO NOT confuse contextual selectors with multiple selectors!
  - Contextual selector: div p {color: red; }
  - Multiple selector: h1, p {color: red;}

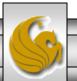

- When using a contextual selector, the rule is applied only to the last tag listed, and then only if the selectors that precede it appear in the same order somewhere in the hierarchy above it.
- As an example, we could do:

```
div p span {color: red;}
```

• In this case only paragraphs that appear within a <div> element would have red text. Any paragraph occurring outside of a <div> element would have the default text color (black).

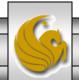

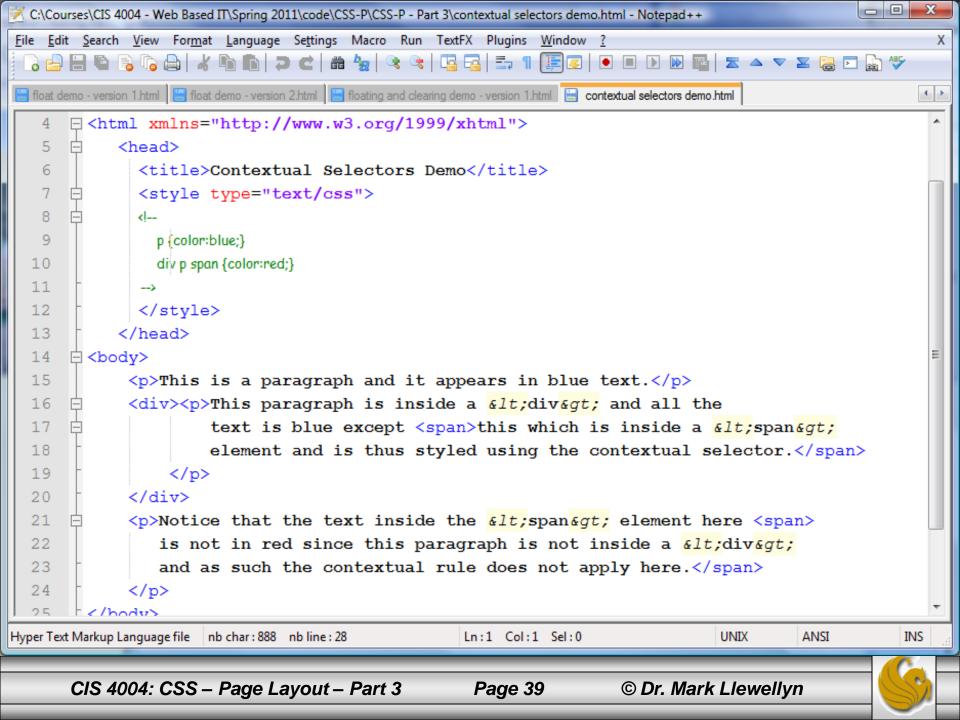

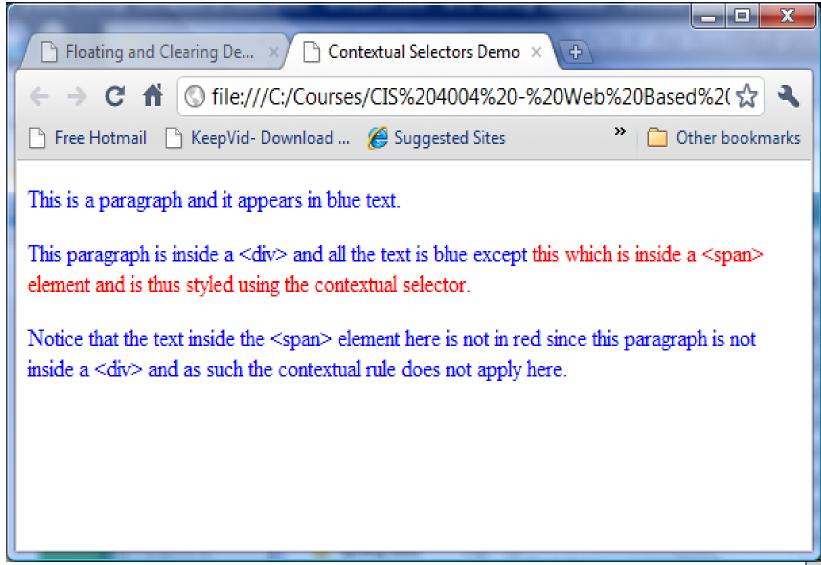

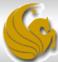

• So, getting back to our original floating and clearing example, the contextual selector that I used in the CSS was:

```
p img {float: left;

margin: 0 4px 4px 0; }
```

• Thus any <img> elements which appear inside a element will be styled using this rule. Any <img> elements appearing outside of a element will have a default style applied, since there are no other rules in the CSS that apply to <img> elements.

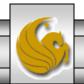

# The clear Property

- Getting back to the original floating and clearing example, now that you understand contextual selectors, the layout of the page as shown on slide 35 doesn't really look all that good, because the text associated with the second picture (the one of Cat Osterman) wasn't long enough to force the third image (of Alex the parrot) to appear below the second image.
- Since there was room for it and the float property was being applied to the third image, it floated up to appear next to the second image. Probably not the effect we were looking for. We probably want each image to float next to its associated text down the page.

# The clear Property

- The "fix" is to add a non-floated element into the markup that has a clear property applied to it to force the third element to start below the second.
- The XHTML document on the next page shows this modification and the resulting effect in the rendering on the following page.

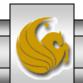

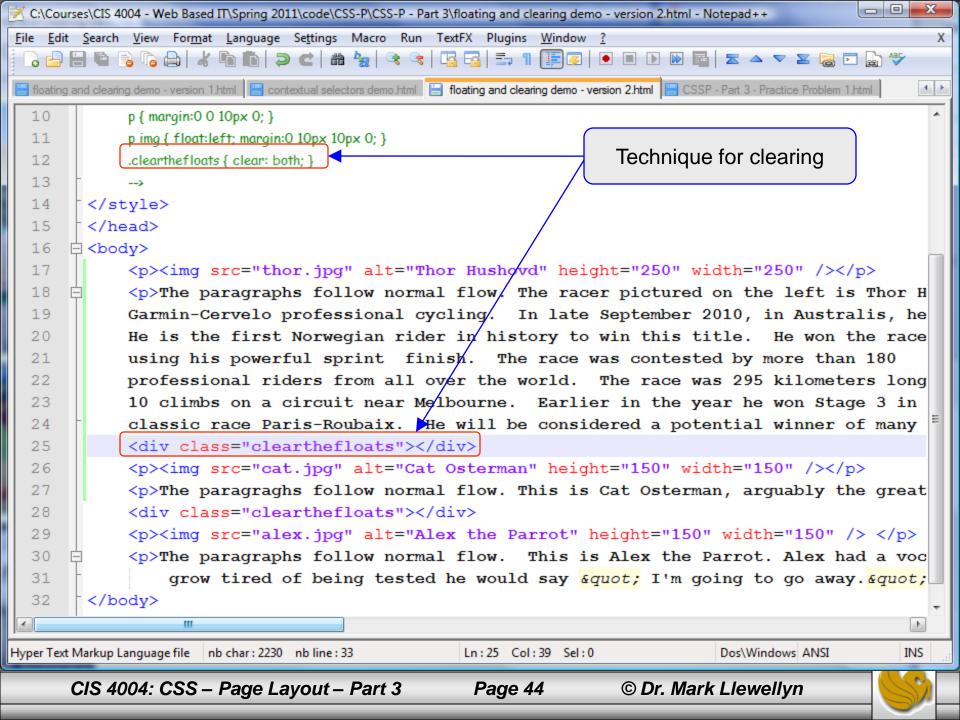

ReepVid- Download ... Suggested Sites RepVid- Download ...

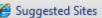

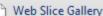

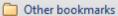

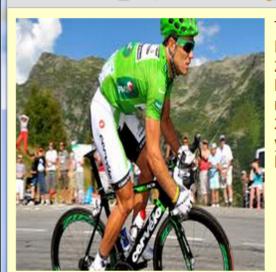

The paragraphs follow normal flow. The racer pictured on the left is Thor Hushovd of Norway. For the 2011 season he will ride for Garmin-Cervelo professional cycling. In late September 2010, in Australis, he became the World Professional Road Racing champion He is the first Norwegian rider in history to win this title. He won the race in using his powerful sprint finish. The race was contested by more than 180 professional riders from all over the world. The race was 295 kilometers long and included a total of 10 climbs on a circuit near Melbourne. Earlier in the year he won Stage 3 in the Tour de France and was 2nd in the one-day classic race Paris-Roubaix. He will be considered a potential winner of many of the spring classics this year.

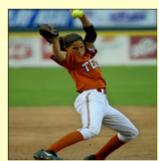

The paragraghs follow normal flow. This is Cat Osterman, arguably the greatest softball pitcher in the world. She is currently a USA Olympic team member and plays for the USSA Pride based in Kissimmee, Florida in NPFS.

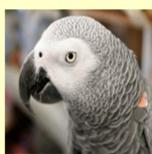

The paragraphs follow normal flow. This is Alex the Parrot. Alex had a vocabulary of about 150 words, but was exceptional in that he appeared to have understanding of what he said. When Alex would grow tired of being tested he would say "I'm going to go away.". If the researcher expressed sadness at this, Alex would add "I'm sorry!"

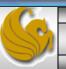

## The clear Property

- The new "cleared" element (the <div> element in this case) added between the second and third paragraphs is now positioned (invisibly, because it has no content associated with it) beneath the second image.
- Because the third image and paragraph follow this cleared element in the markup, they are positioned below it, and the desired layout is achieved.

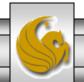

#### **Practice Problems**

1. Modify the markup and styles for the floating and clearing demo (page 44) to achieve the affect shown on the next page. Do not use absolute positioning, use only floating and clearing to achieve the layout. The markup for the layout shown on page 45 along with the image files are on the course webpage just below the link to this document.

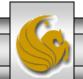

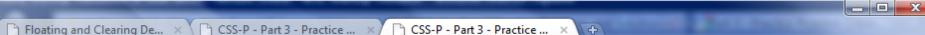

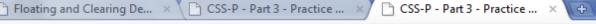

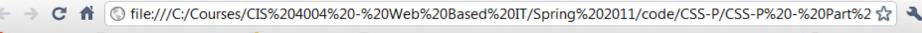

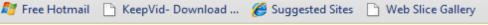

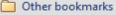

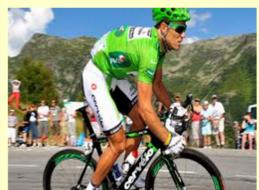

The paragraphs follow normal flow. The racer pictured on the left is Thor Hushovd of Norway. For the 2011 season he will ride for Garmin-Cervelo professional cycling. In late September 2010, in Australis, he became the World Professional Road Racing champion He is the first Norwegian rider in history to win this title. He won the race in using his powerful sprint finish. The race was contested by more than 180 professional riders from all over the world. The race was 295 kilometers long and included a total of 10 climbs on a circuit near Melbourne. Earlier in the year he won Stage 3 in the Tour de France and was 2nd in the one-day classic race Paris-Roubaix. He will be considered a potential winner of many of the spring classics this year.

The paragraghs follow normal flow. This is Cat Osterman, arguably the greatest softball pitcher in the world. She is currently a USA Olympic team member and plays for the USSA Pride based in Kissimmee, Florida in NPFS.

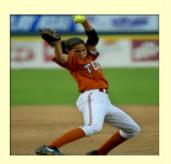

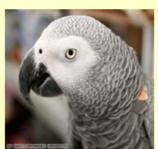

The paragraphs follow normal flow. This is Alex the Parrot. Alex had a vocabulary of about 150 words, but was exceptional in that he appeared to have understanding of what he said. When Alex would grow tired of being tested he would say "I'm going to go away.". If the researcher expressed sadness at this, Alex would add "I'm sorry!"

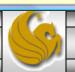

#### **Practice Problems**

2. Modify the markup and styles for the floating and clearing demo (page 44) to achieve the affect shown on the next page. Do not use absolute positioning, use only floating and clearing to achieve the layout. The markup for the layout shown on page 45 along with the image files are on the course webpage just below the link to this document.

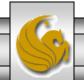

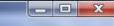

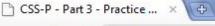

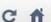

(1) file:///C:/Courses/CIS%204004%20-%20Web%20Based%20IT/Spring%202011/code/CSS-P/CSS-P%20-%20Part%2 🖈

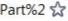

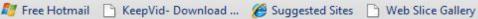

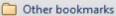

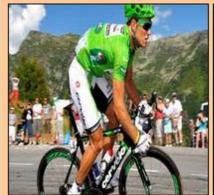

The paragraphs follow normal flow. The racer pictured above is flow. This is Cat Osterman. Thor Hushovd of Norway. For the 2011 season he will ride for Garmin-Cervelo professional cycling. In late September 2010, in Australis, he became the World Professional Road Racing Florida in NPFS. champion He is the first Norwegian rider in history to win this title. He won the race in using his powerful sprint finish. The race was contested by more than 180 professional riders from all over the world. The race was 295 kilometers long and included a total of 10 climbs on a circuit near Melbourne Earlier in the

age ha was Stage 2 in the Town

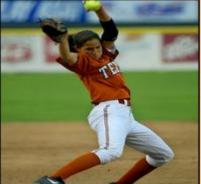

The paragraghs follow normal arguably the greatest softball pitcher in the world. She is currently a USA Olympic team member and plays for the USSA Pride based in Kissimmee.

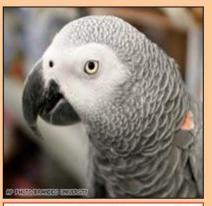

The paragraphs follow normal flow. This is Alex the Parrot. Alex had a vocabulary of about 150 words, but was exceptional in that he appeared to have understanding of what he said. When Alex would grow tired of being tested he would say " I'm going to go away.". If the researcher expressed sadness at this, Alex would add " I'm sorry!"

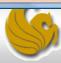